**价怎么计算?-股识吧**

 $221-208=1.3$  096  $22.1-20.8=1.3$  0.96<br>19.14 (400)  $19.14$  .  $400$ 

 $*096=384$ .

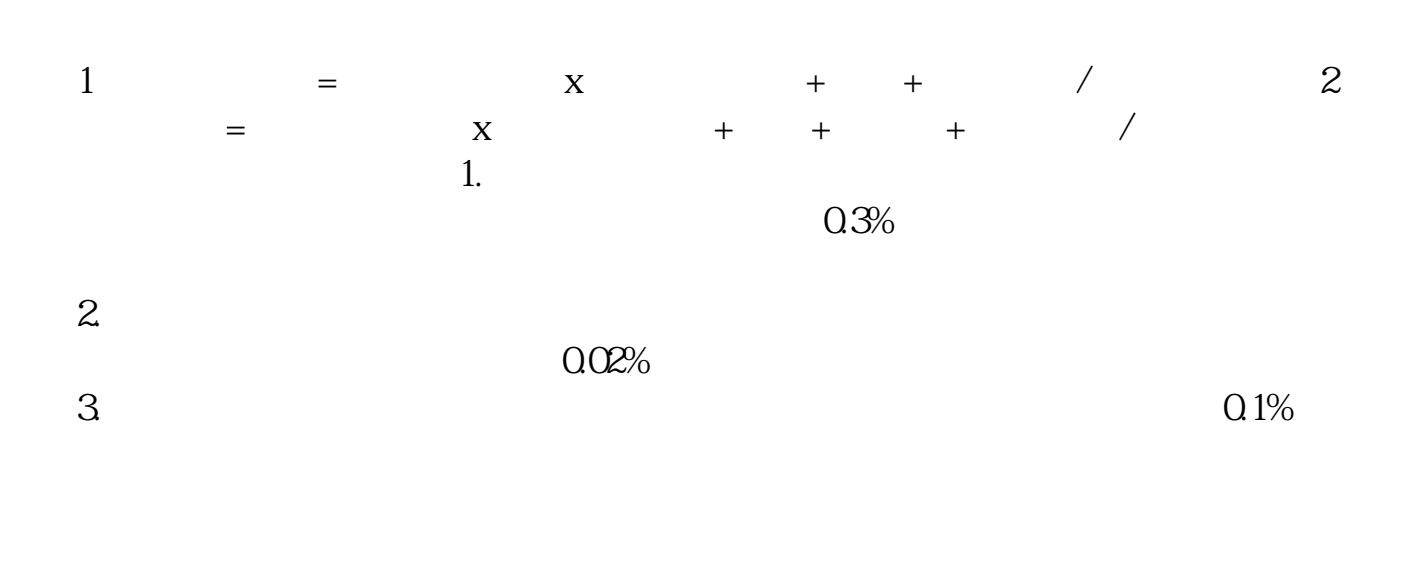

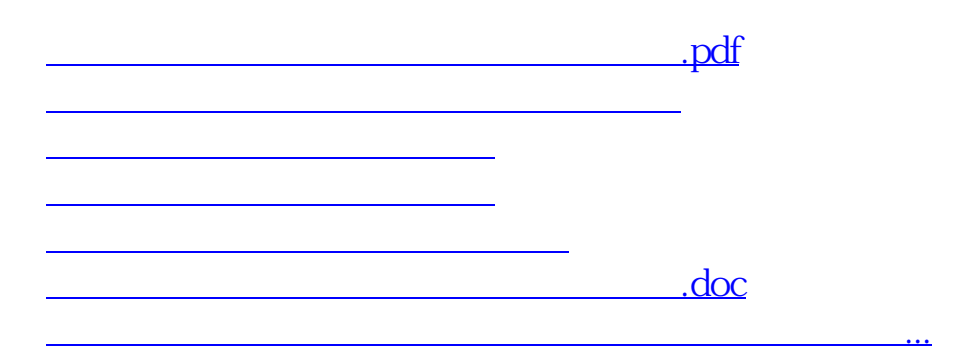

<https://www.gupiaozhishiba.com/author/27568349.html>